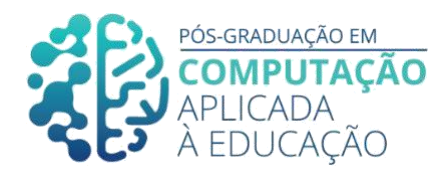

# **Educação imersiva no ensino de Enfermagem: Aplicação da Realidade virtual no estudo da anatomia humana**

\_\_\_\_\_\_\_\_\_\_\_\_\_\_\_\_\_\_\_\_\_\_\_\_\_\_\_\_\_\_\_\_\_\_\_\_\_\_\_\_\_\_\_\_\_\_\_\_\_\_\_\_\_\_\_\_\_\_\_\_\_\_\_\_\_

Paulo Henrique Ferreira Batalha<sup>1</sup>, Romero Tori<sup>2</sup>, Rosângela Spagnol Fedoce<sup>3</sup>

#### *Resumo*

*A presente proposta possui o objetivo de discutir os conceitos para o desenvolvimento de um protótipo para um ambiente imersivo em Realidade virtual com foco no treinamento de anatomia para os profissionais que atuam na área de Enfermagem. A partir de uma revisão sistemática da literatura científica, será desenvolvido o desing um de laboratório virtual, por meio do qual o usuário poderá conhecer e investigar os ambientes, além de entender e compreender a anatomia do corpo humano espera-se com a ferramenta que o aluno melhore as habilidades e práticas em um ambiente imersivo, intuitivo, rico e dinâmico. Neste caso, pretende-se utilizar a aprendizagem significativa, pois alinha teoria em sala de aula e prática com o manuseio dos órgãos tridimensionais no ambiente virtual de forma a facilitar os novos conhecimentos adquiridos que se relacionem diretamente com o conhecimento prévio do usuário. A metodologia utilizada foi a Desing Thinkg. O resultado final esperado será o desenvolvimento de um protoótipo deixando-o bem próximo ao que seria um sistema de Realidade virtual real.*

#### *Abstract*

*This proposal has the objective of discussing the concepts for the development of a prototype for an immersive environment in Virtual Reality with a focus on anatomy training for professionals working in the area of Nursing. Based on a systematic review of scientific literature, a virtual laboratory design will be developed, through which the user*  will be able to know and investigate the environments, as well as understand and *understand the anatomy of the human body. The tool is expected to improve the student's skills and practices in an immersive, intuitive, rich and dynamic environment. In this case, it is intended to use meaningful learning, as it aligns classroom theory and practice with the handling of three-dimensional organs in the virtual environment in order to facilitate new knowledge acquired that relates directly to the user's previous knowledge. The methodology used was Desing Thinkg. The expected finail result will be the development of a prototype leaving it very close to what would be a real Virtual Reality system.*

1 Pós-Graduando(a) em Computação Aplicada à Educação, USP, < [paulobatalha@usp.br>.](mailto:paulobatalha@usp.br)

Cite as: Batalha, P. & Tori, R. & Fedoce, R. (2020). Educação imersiva no ensino de Enfermagem: Aplicação da Realidade virtual no estudo da anatomia humana. Anais dos Trabalhos de Conclusão de Curso. Pós-Graduação em Computação Aplicada à Educação Instituto de Ciências Matemáticas e de Computação. Universidade de São Paulo.

<sup>2</sup> Romero Tori, <USP>, < [romero.tori@poli.usp.br>.](mailto:romero.tori@poli.usp.br)

<sup>3</sup> Rosângela Spagnol Fedoce, <USP>, < [rosangela.fedoce@usp.br>.](mailto:rosangela.fedoce@usp.br)

### **1. Introdução**

\_

São novos tempos, as pessoas mudaram e a sala de aula já não é mais a mesma. Muitos alunos são chamados de nativos digitais, ou seja, aqueles que já nasceram como usuários de tecnologias, e neste caso, com a finalidade de engajar o usuário e mantê-lo concentrado e atento ao conteúdo ou informação, a Realidade virtual pode ser uma nova luz no fim do túnel. Conforme defendido por Barilli *et. al* (2011), o uso da realidade virtual trará uma nova forma de aprendizagem, pois o usuário desta ferramenta poderá adquirir o conhecimento por meio de todos sentidos e adotar as metodologias ativas de ensino é estabelecer que o usuário não é um mero expectador do conteúdo e sim compreender que ele também faz parte do aprendizado e que, portanto, também será o responsável por gerir seu conhecimento. Com isso, o aluno poderá se sentir mais motivado e engajado pelo simples fato de poder de manusear objetos e conhecer novos lugares os quais seriam impossíveis ou inviáveis de conhecer no mundo de serem conhecidos real com os corpos físicos. Vale ressaltar, que a para o uso adequado desta ferramenta é necessário que o aluno já tenha conhecimentos básicos para que a navegação seja mais eficiente com relação a aquisição do conhecimento.

\_\_\_\_\_\_\_\_\_\_\_\_\_\_\_\_\_\_\_\_\_\_\_\_\_\_\_\_\_\_\_\_\_\_\_\_\_\_\_\_\_\_\_\_\_\_\_\_\_\_\_\_\_\_\_\_\_\_\_\_\_\_\_\_\_\_\_\_\_\_\_\_\_\_\_\_\_\_\_\_\_

O avanço tecnológico nos últimos anos trouxe mais alternativas para o processo de aprendizagem, principalmente na área da saúde. A realidade virtual (RV) é uma das opções de grandes possibilidades, principalmente quando se fala de anatomia, onde os recursos de cadáveres são cada vez menores e a utilização de atlas em papel cada vez mais em desuso. O desenvolvimento de um laboratório de anatomia em que há possibilidade de transportar o aluno a outro mundo deixando-o totalmente imerso e podendo utilizar imagens tridimensionais do corpo humano. Outra alternativa tecnológica que também poderia auxiliar no processo de ensino aprendizagen é a realidade aumentada, que ao contrario da virtual, não há a imersão por completo, de acordo com FIALHO (2018) ela não transporta o usuário para outra realidade, ela apenas aumenta a realidade real em que a pessoa se encontra. Com isso, fazendo a mistura da realidade virtual com a real, e o que prentende-se aqui, é uma possiblidade de imersão por completo no conteúdo. Baseado nesta pespectiva, para o desenvolvimento deste protótipo iremos utilizar a realidade virtual, ante a aumentada.

A realidade virtual é uma adaptação ou uma alusão da realidade em que vivemos, ela criada a partir de sistemas computacionais e estabelecida para "substituir" a "realidade real" onde nosso corpo físico se encontra ou trazer uma realidade alternativa a que vivemos. Para TORI *et. al* (2019), essas realidades distintas também são reais e seu intuito

é fazer com que o nosso cérebro acredite que todos os objetos e ações do que está acontecendo sejam reais verdadeiras e não apenas simulações. Pode-se entender também como uma dificuldade de percepção do mundo real, conforme diz FIALHO (2018) que a realidade virtual é fudamentada na concepção de ambientes onde há interações com o objetos e outros elementos. Tais ambientes devem ser projetados e adptados para que os usuários não consigam distinguir o que é real e o que não é. Utilizando-se de óculos e capacetes os usuários são transpostados a um mundo totalmente diferente, com isso, estando completamente imersos em uma outra realidade.

Para que a realidade virtual seja completa o usuário tem que passar por três estágios, o primeiro de imersão, em que o usuário se sente envolvido e fica ciente que faz parte do ambiente, o segundo de interação, onde o usuário faz ações e interações no ambiente virtual seja movendo um objeto ou captando algum sentido como tato, audição e até olfatos, e por fim envolvimento, que é a ligação ou engajamento motivacional do usuário com a realidade virtual.

De acordo com KLEINA (2017) o primeiro registro do desenvolvimento de uma realidade virtual, foi desenvolvido pelo físico Charles Weatstone que percebeu a necessidade de recriar e demonstrar ambientes virtuais, sendo assim desenvolveu o Estereoscópio. O Estereoscópio foi desenvolvido utilizando imagens sobrepostas, criando a ideia de volume e imersão tridimensional para o usuário. Assim como, descreve os autores TORI e HOUNSELL (2018) sobre a funcionalidade do Estereoscópio, sendo este um objeto que direcionam imagens para o olho esquerdo e outra para o olho direito, com isso permitindo uma visualização tridimensional".

\_\_\_\_\_\_\_\_\_\_\_\_\_\_\_\_\_\_\_\_\_\_\_\_\_\_\_\_\_\_\_\_\_\_\_\_\_\_\_\_\_\_\_\_\_\_\_\_\_\_\_\_\_\_\_\_\_\_\_\_\_\_\_\_\_\_\_\_\_\_\_\_\_\_\_\_\_\_\_\_\_

\_

Com o passar do tempo novas tecnologias foram desenvolvidas conforme cronologia apontada pela autora CABRITA (2018). Durante os anos 50 foi desenvolvido o Sensorama, o objetivo principal era "Cinema de Experiências" pois funcionava como uma cabine que mostrava filmes curtos e simulava a experiência deles inclinando o corpo de quem vê. A imersão se dava também pelos cheiros, e ventos que eram produzidos pela máquina. Com o passar do tempo outros objetos foram criados como o HMD (*head mounted display*) ou *display* montado na cabeça: Devido às grandes guerras, a área militar foi a que mais obteve verbas para criações e desenvolvimento destas tecnologias. O 1º HMD foi designado para ajudar pilotos de helicóptero a pousar no período da noite e desenvolver habilidades de localização espaciais. Na década de 90, a universidade de Illinois, em Chicago, desenvolveu a primeira *CAVE*: *Cave Automatic Virtual Environment*, onde são projetadas imagens em monitores, paredes e tetos, dando a sensação de que a pessoa está realmente naquele local que foi projetado.

Portanto, como os computadores e as interfaces gráficas foram ficando cada vez mais potentes, foi dado um grande salto, principalmente na área de entretenimento, quando grandes companhias de games investiram fortemente pesado nessa tecnologia. Alguns exemplos de dispositivos da indústria de games são: Sega VR (1991), *Virtuality Pod* (1991), *Nintendo Virtual Boy* (1995) e *Forte VFX1* (1995). Entretanto, tais equipamentos eram grandes, pesados e com baixa capacidade de processamento, e por isso, durante anos foram deixados de lado. Mas tudo mudou, com o advento de novas tecnologias e computadores mais rápidos, que propiciaram o desenvolvimento de novos equipamentos como os poderosos "*Oculus Rift, Valve/HTC Vive VR*, *Samsung Gear VR, Project (Sony) e Microsoft HoloLens*", surgidos na última década quebrando vários paradigmas e levando a realidade virtual a outro patamar.

# **2. Realidade virtual aplicada á área de educação e saúde**

Muito além do entretenimento, nos últimos tempos a realidade virtual vem se destacando cada vez mais na área educacional. Os métodos tradicionais de ensino, com aulas monótonas, sem emoção, e que principalmente não privilegiam a interação dos usuários com os conteúdos ou com os objetos educacionais, já não se adequam aos alunos atuais. A solução talvez seja reconhecer o valor do capital intelectual do aluno e entender como novas tecnologias poderão ajudar a construir novos conhecimentos. Conforme os autores MONTERO e ZANCHET (2003) o ato de perceber é adquirido quando o aluno busca e explora os dados no ambiente trazendo mais motivação ao aluno. Já os autores OLIVEIRA *et. al* (2019), diz que a realidade virtual leva o usuário a imergir em ambientes seguros com simulações bem próximas a realidade, deste modo, contribuindo eficazmente para a educação médica.

A área educacional da saúde tem um enorme potencial de uso de novas tecnologias, e quando se trata de realidade virtual ela pode ser aplicada ao treinamento de médicos e cirurgiões e, também, à simulação ambientes de hospitalares, tais como sala de cirurgia, ambulatórios, salas de raio-x, locais estes que por serem de acesso restrito e com alta possibilidade de contaminação devem ser evitados. As imagens cada vez mais fidedignas faz com o usuário tenha a possibilidade de avaliar e rotacionar tridimensionalmente e observar como é o funcionamento destes órgãos. A RV também empregada na anatomia do corpo humano, onde o usuário pode dissecar e analisar ossos e órgãos e compreender a estrutura complexa do corpo humano bem como entender o seu funcionamento. Com relação as patologias, pode-se criar uma realidade em que o paciente virtual, possui determinada doença a ser diagnosticada. OLIVEIRA *et. al* (2019), afirma que pode-se entender melhor sobre a doença e melhorar a relação médico-paciente. Ou seja, através de algumas aplicações é possível apresentar comorbidades ou doenças pré-estabelecidas ao paciente virtual, fazendo com que o usuário aprenda ainda o estado funcional do corpo doente. A utilização desta tecnologia pode lançar a educação em saúde a outro patamar. Com os surgimento de novas ferramentas, há uma grande possibilidade de aumento de performance dos usuários, pois, essas ferramentas fortalecem à aquisição de conhecimento principalmente tratando de metodos tradicionais de aprendizagem, e assim, permitindo uma eficacia no aprendizado do usuário conclui COSTA *et. Al* (2012).

\_\_\_\_\_\_\_\_\_\_\_\_\_\_\_\_\_\_\_\_\_\_\_\_\_\_\_\_\_\_\_\_\_\_\_\_\_\_\_\_\_\_\_\_\_\_\_\_\_\_\_\_\_\_\_\_\_\_\_\_\_\_\_\_\_\_\_\_\_\_\_\_\_\_\_\_\_\_\_\_\_

\_

Neste caminho, a indústria dessa área já vem desenvolvendo aplicativos em que possuem simulações de atendimento ambulatorial com situações e *cases* de personagens virtuais com determinadas doenças ou queixas, em que o usuário poderá atender o paciente, e se necessário, aplicar medicamentos, melhorando e fortalecendo assim o seu aprendizado, afim de evitar erros futuros. Os autorres MACHADO *et. al* (2011) apresenta o *Serious Games* Baseados em realidade virtual para Educação, como uma solução de aprendizado na área da saúde, pois, através de treinos, simulações e tarefas médicas, o aluno poderá efetuar treinamentos de forma prática e intensa assim gerando habilidades específicas. Há ainda pesquisas que utilizam a realidade virtual voltado a tranquilizar o estado emocional de pacientes. Assim como destaca LIMA e SOUZA (2020) que realizaram um estudo utilizando a realidade virtual para a vacinação de crianças, e concluiram que ao utilizar a realidade virtual, as crinaças ficaram imersas, ficando evidente a dimuinução de algumas reações negativas, como raiva, medos e ansiedades, tranformando antes um lugar traumatico para as as crianças, para um local humanizado, lúdico e divertido.

Há diversas soluções na área da saúde sendo desenvolvidas, destacamos aqui o software "*Osso VR*" [\(https://ossovr.com/the-osso-story/\)](https://ossovr.com/the-osso-story/) que aplica treinamentos cirurgicos especificos e de acordo com a necessidade do usuário. Neste caso, o *Osso VR* auxilia os médicos e cirurgiões nos estudos, simulações nos procedimentos cirurgicos com situações e vivências reais, pois de acordo com o aplicativo, quanto mais horas de práticas. mais eficiente se torna o cirurgião. Há ainda dados que apontam o grande crescimento de erros médicos e falhas humanas nos procedimentos da saúde, de acordo com SANTOS E MACHADO (2009) mesmo com o treinamento tradicional dos medicos os erros medicos são em torno de 44.000 a 99000 somente nos Estados Unidos. Outro exemplo, porém pensado no paciente é a *AppliedVR* [\(https://appliedvr.io/why-vr/\)](https://appliedvr.io/why-vr/) é uma realidade virtual terapêutica que auxilia os pacientes nos tratamentos de trauma e dores, a empresa fornece a solução de software para hospitais e clinicas com aplicação de vídeos e imagens em 360º para que o paciente se sinta confortavel antes e durante o seu tratamento médico. Atualmente há inúmeros aplicativos *mobiles* e desenvolvedores de realidade virtual, como consulta pela internet temos: [www.zygotebody.com,](http://www.zygotebody.com/) que disponibiliza imagens 3D do corpo humano e vídeos tutoriais das anatomias, da mesma

forma consegue-se dissecar o corpo humano por camadas; temos também Homem Virtual (Chao e Böhm 2003), este iniciado como projeto da USP, onde possui um acervo de objetos 3D de aprendizagem, e aplicativos *mobile*, destacam-se *Anatomy Learning* – Atlas de anatomia 3D da empresa *AnatomyLearning LLC*, que disponibiliza acesso a um estudo da anatomia humana, construído em uma Wireframe de toque 3D. o acesso é gratuito é limitado, para acessar todo o material deve-se pefetuar o pagamento e desbloquear algumas partes da anatomia humana; *Complete Anatomy '21 - 3D Human Body Atlas*, possui imagens 3D tridimensionais da fisiologia de órgãos e sistemas do corpo humano, exemplos acima não são imersíveis no ponto de vista da realidade virtual. Observando os varios sistemas e aplicativos disponíveis no mercado, a utilização é bem clara e os benefícios são diversos, mas antes de implementar a realidade virtual na educação em saúde os envolvidos no projeto deverão ter em mente a reposta para algumas perguntas tais quais: Por que se fazer um laboratório virtual? Há outras opções viáveis? O autor AUREO (2019) questiona se a relação custos X benéficos são adequados? Entretanto os dados são bem positivos, de acordo com o site [www.anarmed.com,](http://www.anarmed.com/) os investimentos em 2017 foram de \$8.9 milhões com a possibilidade de crescimento em 2022 de até \$285 milhões.

\_\_\_\_\_\_\_\_\_\_\_\_\_\_\_\_\_\_\_\_\_\_\_\_\_\_\_\_\_\_\_\_\_\_\_\_\_\_\_\_\_\_\_\_\_\_\_\_\_\_\_\_\_\_\_\_\_\_\_\_\_\_\_\_\_\_\_\_\_\_\_\_\_\_\_\_\_\_\_\_\_

#### **3. Resultados**

\_

O desenvolvimento deste protótipo surgiu a partir de uma pesquisa feita com os professores da Faculdade de Educação em Ciências da Saúde (FECS) do Hospital Alemão Oswaldo Cruz. Sendo assim, foi realizado um levantamento com perguntas abertas sobre o uso da realidade virtual, para saber o quanto esta tecnologia poderá impactar no aprendizado dos usuários, sendo eles técnicos e bachareis de Enfermagem, e também buscou-se saber diretamente com os professores quais conteúdos lecionados seriam primordiais para se fazer o uso da realidade virtual. Visto que de acordo com instituição os perfis dos usuários, são das classes B e C, estando na faixa média de idade entre 21 à 35 anos.

Como resultado da pesquisa, os professores foram unânimes em responder que a realidade virtual nas aulas de Enfermagem tem grande potencial de facilitar a aprendizagem agregando valor ao conteúdo. Um dos professores foi bem enfático conforme segue:

"Acredito que além de facilitar, iria trazer e fazer parte do diferencial do acadêmico a nível de conhecimento e habilidades, e se principalmente for levado em consideração que muitas instituições têm os seus laboratórios bem limitados, passando muito longe de material realístico, ou seja, teríamos diferencial institucional e de metodologia de ensino".

Todos os professores também acreditam que o aluno poderá se engajar e ter motivação no seu aprendizado utilizando a realidade virtual. Ao serem questionados sobre "algo" negativo no uso da realidade virtual, a grande maioria mencionou não enxergar situações negativas no uso, entretanto houve respostas e preocupações de que apenas a realidade virtual não substitui as aulas práticas, preocupação essa relevante, assim como afirma COSTA *et. al* (2008) em sua conclusão os autores relatam que ao se tratar de anatomia a prática em sala de aula, com manuseios de cadáveres, se torna inevitável e insubstituível em todo seu aprendizado. Com relação à disciplina ideal para o uso da realidade virtual, a grande maioria dos professores respondeu ser a "anatomia" com 67%, conforme Gráfico 1.

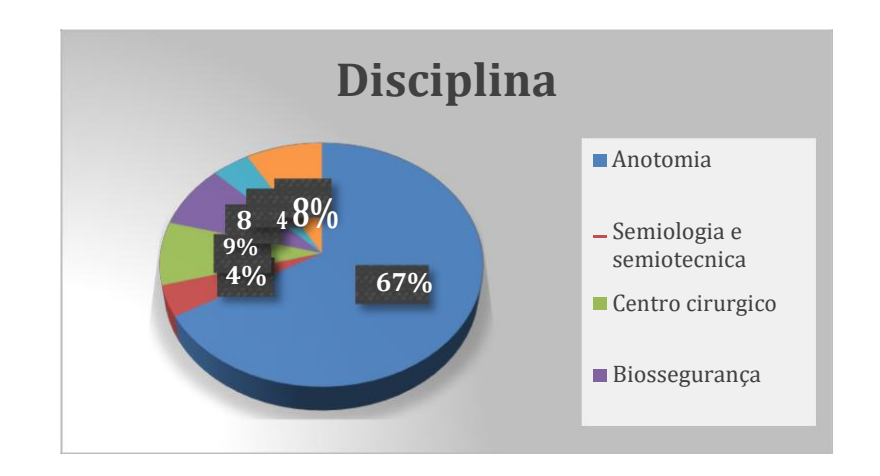

\_\_\_\_\_\_\_\_\_\_\_\_\_\_\_\_\_\_\_\_\_\_\_\_\_\_\_\_\_\_\_\_\_\_\_\_\_\_\_\_\_\_\_\_\_\_\_\_\_\_\_\_\_\_\_\_\_\_\_\_\_\_\_\_\_\_\_\_\_\_\_\_\_\_\_\_\_\_\_\_\_

**Gráfico 1.1. Exemplo de legenda para figura**

Não por acaso, muitas empresas e startups de tecnologia vêem desenvolvendo aplicativos e ambientes de realidade virtual para aulas de anatomia. Percebe-se que é uma tendência mundial, assim como Montero e Zanchet (2008) que enfatiza que em muitos países quando se trata de educação médica cirúrgica, o uso da realidade virtual tem sido amplamente utilizada. Um grande exemplo de sucesso é a *startup* "MedRoom" que surgiu dentro do campus da USP e tomou corpo através de uma parceria com o Hospital Albert Einstein. A Medroom é um laboratório virtual para o estudo de anatomia e morfologia.

A utilização da realidade virtual em anatomia, além dos benefícios como envolvimento do usuário, motivação e engajamento, traz inúmeras vantagens, tais como: diminuição dos custos de capacitação dos usuários, pois, há a possibilidade de manuseio dos órgãos sem outro tipo de custo adicional. Além do mais, o manuseio dos cadáveres passa por uma questão de uso e bioética, outro fator preponderante é a questão da dificuldade que as escolas possuem em conseguir doação de cadáveres para os laboratórios conforme aponta Costa *et. Al.* (2008) que a devido a diminuição dos cadáveres, as utilizações das mais variadas formas de aprendizagem estão cada vez mais em prática perante a quantidade menor de cadáveres. Já o autor FIALHO (2018) conclui que o alto custo da utilização de cadáveres tem um alto impacto nos preços das aulas de anatomia.

#### **4. Metodologia**

\_

Analisando o resultado da pesquisa foi identificado o seguinte problema: "Desenvolver um laboratório imersivo de Realidade virtual para usuários de Enfermagem". Quanto à metodologia: o formulário (APÊNDICE A) foi enviado para 23 professores de Enfermagem da instituição, com as seguintes perguntas: em sua opinião a implantação de realidade virtual nas aulas de Enfermagem iria facilitar a aprendizagem dos usuários? Justifique sua resposta; nas aulas Enfermagem, você saberia responder quais disciplinas seriam essenciais para o uso da realidade virtual?; você acredita que a realidade virtual irá engajar o usuário e motivá-lo em seu aprendizado?; você conseguiria apontar algo negativo no uso da Realidade virtual como complemento educacional?

Para o desenvolvimento deste laboratório e por consequente a possível solução do nosso problema, que neste caso foi obtido através de pesquisa feita com os professores da FECS, que apontaram que a Realidade virtual seria uma maneira eficiente de aplicação para engajamento dos alunos. Neste caso, foram utilizadas as metodologias de "*Design Thinking*" e UX (Experiência do Usuário) e com base nela iremos propor uma solução adequada e viável para sanar este problema.

Partindo desta premissa para a aplicação do *Design Thinking* voltada ao problema educacional iremos utilizar quatro etapas. São elas: Identificação e análise do conteúdo que será incluso na experiência de aprendizagem com o uso da realidadevirtual, pensar em possíveis soluções de acordo com o material e o público, tendo empatia pelo usuário; identificar a melhor opção para a solução do problema identificado e, por fim, projetar um protótipo para que identifique a possibilidade de experimentar ou experienciar o produto.

\_\_\_\_\_\_\_\_\_\_\_\_\_\_\_\_\_\_\_\_\_\_\_\_\_\_\_\_\_\_\_\_\_\_\_\_\_\_\_\_\_\_\_\_\_\_\_\_\_\_\_\_\_\_\_\_\_\_\_\_\_\_\_\_\_\_\_\_\_\_\_\_\_\_\_\_\_\_\_\_\_

### **5. Do papel ao protótipo "Labor i' am"**

\_

Munido dessas informações, partiu-se para construção de um protótipo para identificar a viabilidade, aceitação e usabilidade deste laboratório, ao qual foi dado o nome de"Labor *I'am* - Laboratório de Anatomia Humana" conforme figura 2.1. O desenvolvimento de um protótipo torna mais fácil visualizar e avaliar a eficácia do produto perante a solução do problema. Para TEIXEIRA (2017) a criação de protótipos fornece a possibilidade de navegar e analisar as funcionalidades antes de desenvolver o produto, com isso sua testabilidade se torna mais eficiente na medida em que se vai confeccionando o produto.

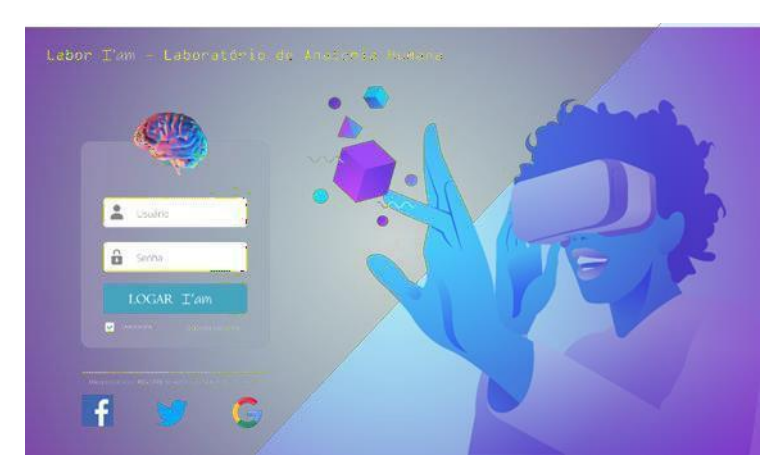

**Figura 2.1. Login**

A priori, para iniciar um desenvolvimento de um laboratório de realidade virtual é necessário que haja uma equipe multidisciplinar, normalmente composta por conteudistas que, neste caso, podendo ser médicos, enfermeiros ou professores que conheçam o conteúdo e suas nuances; designers instrucionais e gráficos, para fazer os esboços de criação e desenvolvimento do laboratório, e equipe pedagógica e ou andrológica, para validar e verificar se os conteúdos estão adequados. Este envolvimento das áreas distintas

é muito importante para o desenvolvimento do laboratório, assim como afirma SCHLEMMER (2014), que as interações entre as equipes interdisciplinares desenvolvem aptidões e tecnicas que garantem um alto nível de inovação com isso garantindo o processo de aprendizagem. Os autores SANTOS e MACHADOS (2009) expressam a mesma preocupação de integração das áreas, apontando ser um problema de desenvolvimento a ser analisado e corrigido, pois, uma equipe deste porte e com tantas pessoas de diferentes áreas deve haver uma integração e cooperação para que trabalhem de forma efetiva, gerando sinergia entre seus pares. Portanto, a integração dos envolvidos

é de suma importância na efetivação do projeto, contudo, tem que haver rodadas de avaliações e validações dos conteúdos utilizados no projeto.

Para desenvolver o laboratório imersivo foi necessário mais uma vez o apoio dos

professores da Faculdade de Educação em Ciências da Saúde (FECS). Após constatar o resultado da pesquisa, foi requisitado o conteúdo de anatomia já validado por um dos professores, e após análise e conversas viu-se a necessiade de utilizar o sistema nervoso central como parte do protótipo inicial. A escolha desse sistema se deu pela complexidade e dificuldade que os alunos enfrentam para compreender os varios mecanismos cerebrais. O esboço deste protótipo foi criado no *power point* para que se tenha a dimensão do que será desenvolvido, com isso, podemos criar uma interface amigável para que o usuário tenha uma imersão prazerosa e memorável. Entende-se que, futuramente, esse será um laboratório imersivo onde os usuários poderão imergir nos ambientes e conhecer a anatomia do corpo humano de maneira fluida. Para isso, deve-se atender aos novos conceitos de *UX* e padronizações, tal qual as cores, iconografia e tipografia atuais. Pensar na experiência do usuário é ir muito além do produto entregue. Conforme afirmação da autora Kulpa (2011) sobre o design centrado no usuário, sendo ela, uma forma que assegura que as ações e as práticas não sejam meros acidentes de utilização do produto, ou seja, se faz necessário estabelecer uma experiência que faça sentido ao aluno e que todas as ações sejam prazerosa. Essa afirmamação vem ao encontro com o autor Teixeira (2017) que na sua visão os designers criam produtos e projetos visando a facilidade e usabilidade para que os usuários completem os caminhos desejados diminuindo as barreiras que possam haver no sistema, e também faz uso das neurociências para engajar e motivar o usuário a continuar seu trajeto. Partindo desta premissa, neste laboratório foi usado o conjunto de cores seguindo as tendências das empresas de tecnologia, conforme figura 2.2. Tais empresas são *players* no ramo tecnológico e o uso do degradê, conforme exemplo abaixo, é unanimidade. Há também outras formas de pesquisa de tendências, um exemplo é a empresa *Pantone,* situada nos Estados Unidos ela criou a "Escala de cores *Pantone*", ou seja, um sistema de identificação das cores através de códigos.

\_\_\_\_\_\_\_\_\_\_\_\_\_\_\_\_\_\_\_\_\_\_\_\_\_\_\_\_\_\_\_\_\_\_\_\_\_\_\_\_\_\_\_\_\_\_\_\_\_\_\_\_\_\_\_\_\_\_\_\_\_\_\_\_\_\_\_\_\_\_\_\_\_\_\_\_\_\_\_\_\_

\_

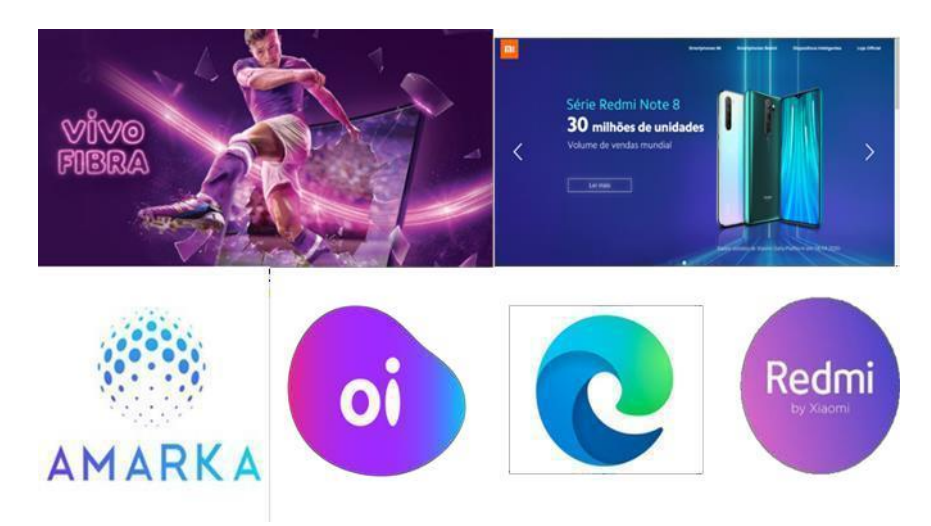

**Figura 2.2. Empresas de tecnologia tendências de cores**

Acredita-se que o uso das cores de maneira adequada irá facilitar a experiência do usuário na adaptabilidade e na identificação das informações presentes no protótipo, abaixo figura 2.3, segue a paleta de cores utilizadas bem como sua proporção de uso no protótipo. A autora KULPA *et.al* (2011) ainda afirma a importância em utilizar as cores adequadas pois facilita a usabilidade, chamam a atenção e conduzem o usuário as ações que sejam necessárias gerando menos ruídos nas informações ao mesmo tempo que as cores geram associações simbólicas no conteúdo.

Julga-se que o uso destas cores, trarão um ar de tecnologia, criatividade e confiança aos

usuários, junto com a tipografia adequada irá deixar o protótipo mais atraente e com uma leitura mais fluida visto que a tipografia é a voz do material, neste caso será utilizado a fonte GOTHAN.

\_\_\_\_\_\_\_\_\_\_\_\_\_\_\_\_\_\_\_\_\_\_\_\_\_\_\_\_\_\_\_\_\_\_\_\_\_\_\_\_\_\_\_\_\_\_\_\_\_\_\_\_\_\_\_\_\_\_\_\_\_\_\_\_\_\_\_\_\_\_\_\_\_\_\_\_\_\_\_\_\_

\_

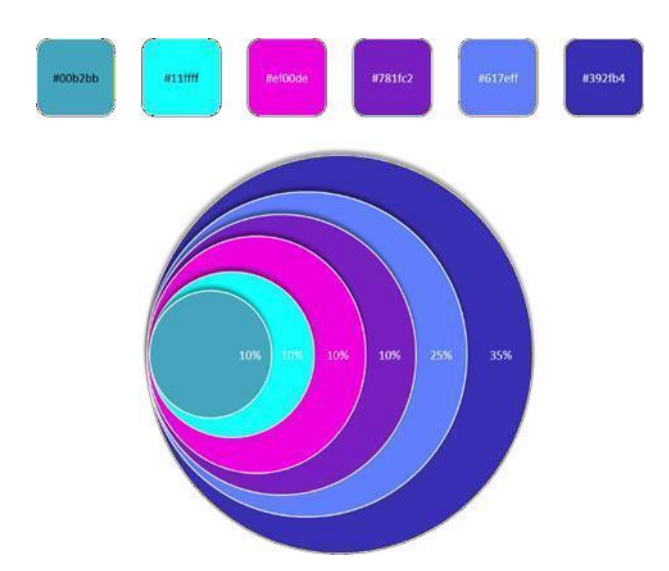

**Figura 2.3. Paleta de cores utilizada no laboratório imersivo**

Para criar no ambiente um ar moderno, criativo e dinâmico, veja a figura 2.4 iremos utilizar ícones que rementam ao aluno um significado ou de uma ideia antes mesmo de clicar ou acessar, ícones substituem muito bem uma palavra ou frases, agregando muito bem ao ambiente, nesse caso, foram utilizados do site *flaticon*. Esse site permite baixar e modificar as cores dos ícones, pode-se fazer o *download* de um único ícone ou de "pac" de ícones, o site possui um limite diário de *download* gratuitos e para os assinantes é ilimitado o *download,* uma informação importante, para quem efetuar os *downloads* gratuitos neste caso, deverão ser criados atribuições de uso.

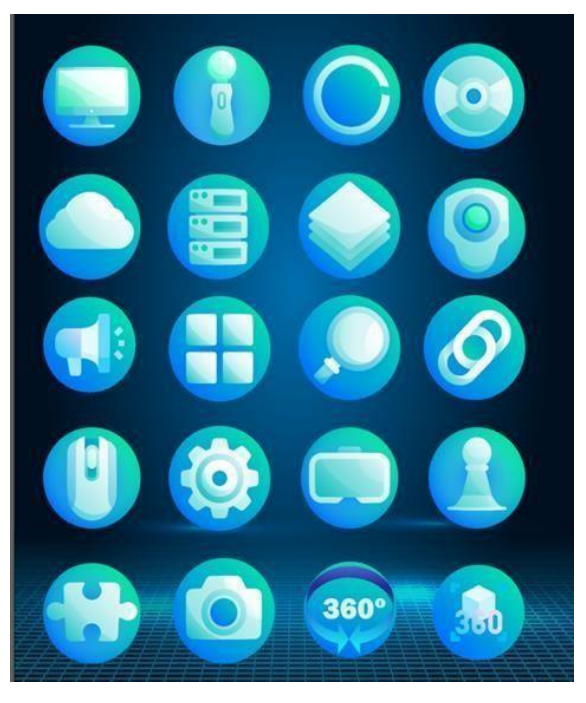

**Figura 2.4. Paleta de cores utilizada no laboratório imersivo**

Neste momento a ideia é fazer uma comunicação clara e assertiva dos elementos que deverão compor o produto final. *Designers* instrucionais comumente chamam este momento de *storyboard.* A autora KENSKI (2019) aprofunda ainda mais este tema e informa que o *storyboard,* é uma descrição ordenada das ações que o aluno deverá terno sistema, também é descrição minuciosa da composição dos elementos, sejam eles textos, ícones, áudios e atores que estão em cena. Pensando na experiência do usuário, a seguir veremos a concepção desse protótipo de laboratório imersivo e como cada tela deve funcionar. Inicialmente, foram feitas pesquisas das imagens necessárias para a criação do mesmo, que neste caso foram baixadas de bancos de imagens e previamente tratadas no ADOBE *photoshop* e *ilustrator*. No mercado, há inúmeros bancos de imagens, tais como, *shutterstock, freepik, Pixabay, Flickr* etc.

\_\_\_\_\_\_\_\_\_\_\_\_\_\_\_\_\_\_\_\_\_\_\_\_\_\_\_\_\_\_\_\_\_\_\_\_\_\_\_\_\_\_\_\_\_\_\_\_\_\_\_\_\_\_\_\_\_\_\_\_\_\_\_\_\_\_\_\_\_\_\_\_\_\_\_\_\_\_\_\_\_

\_

Contudo, a usabilidade e navegação tem que ser a mais fluida possível, e as interações do usuário terão que ter simplicidade. Conforme na figura 2.5, extraida do *power point*, veja que o menu foi simplificado a um ícone, este incluso estrategicamente, o autor TEIXEIRA (2017) exemplifica o método de navegação o raciocínio de um *designer* tem que se concretizar em uma forma precisa de navegação em o usuário ou aluno possa utilizar de maneira correta, visto usualmente inúmeros sites aplicativos possuem os menus fixo no topo, conforme figura 2.6.

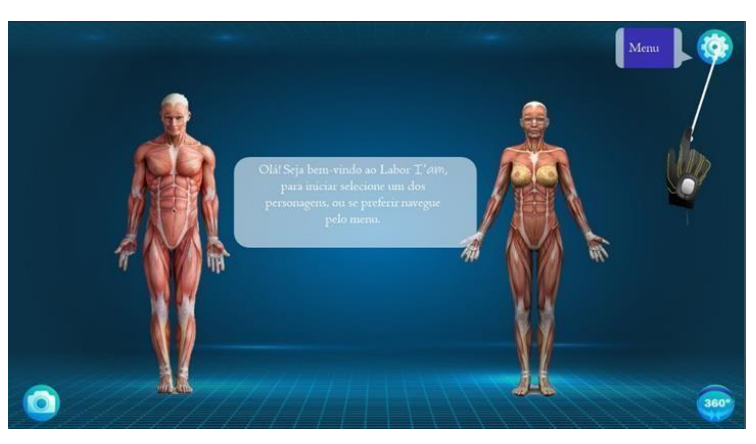

**Figura 2.5. Recepção ao logar no laboratório**

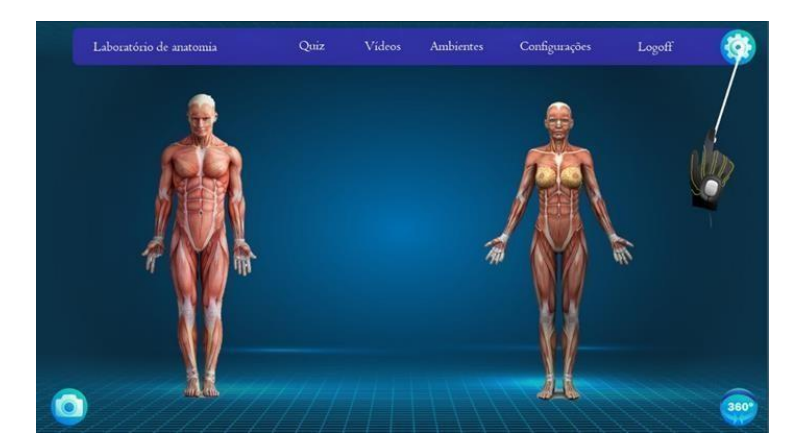

**Figura 2.6. Menu**

O Protótipo desenvolvido foi pensado para ir além de um laboratório de anatomia. Ele comtempla "Quiz e Vídeos". O quiz foi pensado na didática da gamificação onde serão utilizados elementos de jogos, em um contexto de não jogos, tais como o sistema de *feedback* de acerto ou erro da pergunta selecionada, além disso o usuário terá a possibilidade de gravar e assistir aos vídeos de anatomia deixando assim o ambiente mais imersivo e didático. Observa-se que o diferencial em nossa proposta além da possibilidade de navegação por ambientes a escolha do usuário e do *Quiz*, há também a possibilidade de habilitar o áudio explicativo conforme se verifica na figura 7. Neste caso, há a possibilidade do aluno, ler as informações apresentadas no sistema, mas também, como também ouvir informações da anatomia e descrições dos textos das figuras, conforme se observa na figura 8, e assim deixando o ambiente ainda mais imersivo e consequentemente atendendo aqueles que sejam portadores de deficiência visual.

\_\_\_\_\_\_\_\_\_\_\_\_\_\_\_\_\_\_\_\_\_\_\_\_\_\_\_\_\_\_\_\_\_\_\_\_\_\_\_\_\_\_\_\_\_\_\_\_\_\_\_\_\_\_\_\_\_\_\_\_\_\_\_\_\_\_\_\_\_\_\_\_\_\_\_\_\_\_\_\_\_

\_

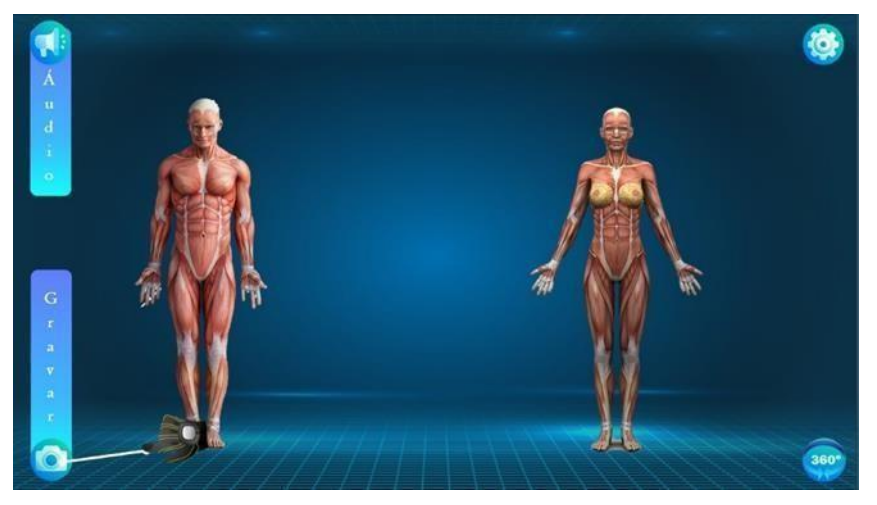

**Figura 2.7. Menu de navegação**

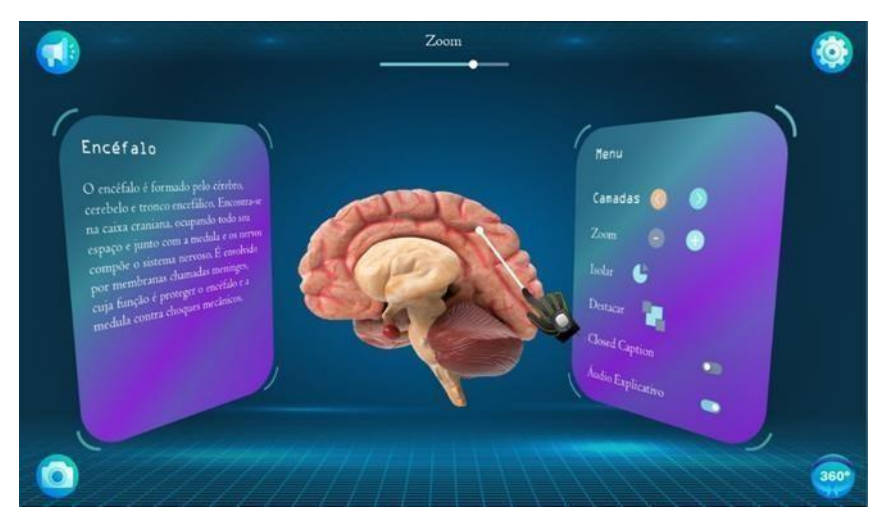

**Figura 2.8. Exemplo de descrição**

#### **2.1 Protótipo do Laboratório**

\_

Prototipar é ir além, é colocar em prática e demostrar como o usuário final irá interagir com os objetos. TEIXEIRA (2017) deixa claro que prototipar é desenvolver ações navegáveis, criando simulações e interações para assim obter uma experiência de navegação. No labor'*iam* foi utilizado o site "*roudme*" permitindo criar *links* entre as telas e a inclusão das imagens e áudios, dexando o protótipo com mais ações de cliques e com fidelidade assim como funcionará o produto final. Varios autores apresentam o protótipo com uma alternativa a ser implantada e testada, assim CALVALCANTI e FILATRO (2017) também reforçam o uso de protótipos antes da criação do produto final, para testagem e checagem sem introduzir grandes investimentos no projeto. Para uma imersão mais completa, pede-se que o usuário do protótipo tenha óculos de realidade virtual, atualmente no mercado há diversos tipos de óculos, dos mais acessíveis como o *card box* desenvolvido pela da Google e *VR BOX* , até os mais potentes como o *Oculus Go* e *Samsung Gear Vr*, estes sendo apenas para visualização através de celulares. Neste sentido, através do site *Roudme* conseguiu-se ter uma precisão do que seria o laboratório imersivo e serviu para tangibilizar e analisar a sua usabilidade imersiva, conforme se vê nas figuras 2.9 e 2.10.

\_\_\_\_\_\_\_\_\_\_\_\_\_\_\_\_\_\_\_\_\_\_\_\_\_\_\_\_\_\_\_\_\_\_\_\_\_\_\_\_\_\_\_\_\_\_\_\_\_\_\_\_\_\_\_\_\_\_\_\_\_\_\_\_\_\_\_\_\_\_\_\_\_\_\_\_\_\_\_\_\_

Mesmo não sendo um produto final, viu-se a aplicabilidade e sua interação, ao utilizar o protótipo é possível compreender a experiência de navegação, como afirma TEIXIERA (2017) que o "sentir" da navegação lhe uma sensação imediata de como irá funcionar o produto final. Após a finalização das imagens no *power point* e inclusão das imagens e audios no site *roundme*, para incluir e deixar o protótipo mais apresentavel foi utilizado a ferramenta *articulate storyline* 360, essa sendo uma ferramenta de autoria, que permite incluir elementos clicaveis e ações para que o usuário possa interagir com o produto e compreender o seu funcionamento. Pode-se analisar o protótipo final (APÊNDICE B) e assim compreender suas interações eações que foram desenvolvidas e descritas ao longo desse artigo, a intenção desse protótipo de laboratório imersivo é ter como uma ferramenta de aprendizagem autodirigida, ou seja, o usuário ou aluno poderá navegar e conhecer os elementos ali compostos, assim imergindo em um ambiente rico e propício a gerar informações e conhecimento, assim vindo de encontro conforme a autora KENSKI (2019) que apresenta a aprendizagem autodirigida como o planejamento do aluno para autoaprendizagem de acordo com os objetos disponiveis. Outra questão pertinente a aprendizagem são as bagagens e conhecimentos prévios que que o aluno possui, visto que a intenção será que o aluno relacione o novo conhecimento com as informações já ministradas e informadas pelo professor muito antes de fazer a navegação no laboratório, assim, tornando a aprendizagem significativa, ou seja, o laboratório sozinho não fara e não tratá garantias de ligação direta com o conhecimento, ele se um elo ou uma ponte de facilitação e associação conhecimento prévio do aluno com as novas informações adquiridas durante a imersão no laboratório.

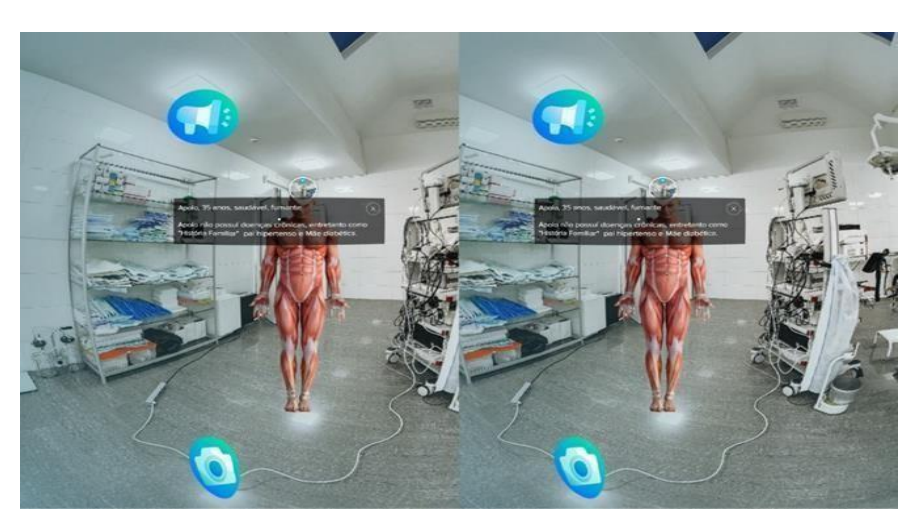

\_\_\_\_\_\_\_\_\_\_\_\_\_\_\_\_\_\_\_\_\_\_\_\_\_\_\_\_\_\_\_\_\_\_\_\_\_\_\_\_\_\_\_\_\_\_\_\_\_\_\_\_\_\_\_\_\_\_\_\_\_\_\_\_\_\_\_\_\_\_\_\_\_\_\_\_\_\_\_\_\_

**Figura 2.9. Protótipo**

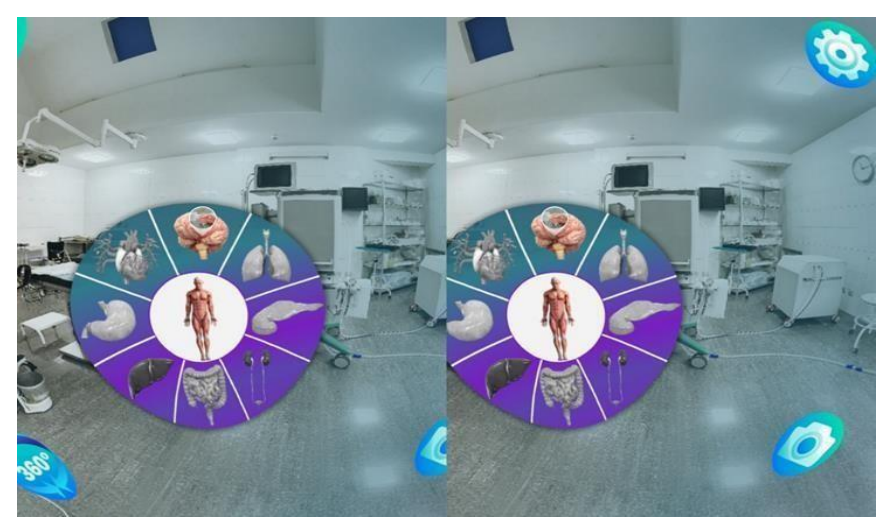

**Figura 2.10. Protótipo menu interativo**

# **6. Considerações finais**

\_

Este trabalho descreve brevemente como foi desenvolvido a construção de um protótipo de Realidade virtual de laboratório de anatomia humana, iniciando com uma pesquisa entre os docentes. Conseguiu-se identificar a disciplina, gargalos e dificuldade de aprendizagem dos alunos de enfermagem, e que devido a isto foi proposto a aplicação de instrumentos e tecnologias que pudessem auxiliar os alunos na aquisição de conhecimento.

Entretanto, a construção de uma realidade virtual deste porte envolvendo anatomia humana é de grande complexidade, pois, além de uma equipe multidisciplinar altamente capacitada em anatomia humana, exige também equipes de programadores e designers graficos com conhecimentos em modelagem em 3D que tenham aptidões em construções de imagens e texturas tridimensionais que deverão ser fidedignas com o que é real. Atualmente, existem diversas ferrramentas para o desenvolvimento de realidade virtual, detacamos aqui o *Unity* e *Blender* ambas ferramentas gratuitas. O *Unity* é uma *engine* de construção de jogos 2D e 3D, através deste *software* é possível unificar os componentes criando as animações e ações que deverão conter no laboratório. Já o *Blender* por sua vez,

é onde há o desenvolvimento das modelagens e todos os elementos 3D do laboratório,

além, dastas questões, há também o fator da disponibilização de hardwares e perificos, como, rastreadores, mouses, teclado e joystick/controles, as maquinas para desenvolvimento e utilização, também deverão ser capazes de suportar a utilização dos softwares.

\_\_\_\_\_\_\_\_\_\_\_\_\_\_\_\_\_\_\_\_\_\_\_\_\_\_\_\_\_\_\_\_\_\_\_\_\_\_\_\_\_\_\_\_\_\_\_\_\_\_\_\_\_\_\_\_\_\_\_\_\_\_\_\_\_\_\_\_\_\_\_\_\_\_\_\_\_\_\_\_\_

\_

Vale ressaltar que a aplicação de Realidade virtual neste contexto, poderá impactar significamente o aprendizados dos alunos e trazer inumeros beneficios para área de educação em saúde, conforme apontado neste artigo, como perspectivas de trabalhos futuros para este tema será apresentar o protótipos aos coodenadores e professores da instiuição onde foi iniciada a pesquisa, posteriormente demostrar o protótipo aos alunos e iniciar uma pesquisa para identificar a aceitação e usabilidade desta ferramenta e analisar o impacto e melhorias que possam causar na aprendizagem dos alunos, para então desenvolver o produto final.

# **Referências**

\_

AUREO, M. Aplicações da realidade virtual na medicina. sanarmed, 2019. Disponível em: [<https://www.sanarmed.com/aplicacoes-da-realidade-virtual-na-medicina>. A](http://www.sanarmed.com/aplicacoes-da-realidade-virtual-na-medicina)cesso em: 05 de SET. de 2020.

\_\_\_\_\_\_\_\_\_\_\_\_\_\_\_\_\_\_\_\_\_\_\_\_\_\_\_\_\_\_\_\_\_\_\_\_\_\_\_\_\_\_\_\_\_\_\_\_\_\_\_\_\_\_\_\_\_\_\_\_\_\_\_\_\_\_\_\_\_\_\_\_\_\_\_\_\_\_\_\_\_

BARILLI, E.C.V.C.; EBECKEN, N.F.V.A tecnologia de realidade virtual como recurso para formação em saúde pública à distância: uma aplicação para a aprendizagem dos procedimentos antropométricos. Ciênc. saúde coletiva [online]. 2011, vol.16, suppl.1, pp.1247-1256. Ciência & Saúde Coletiva. Disponível em: [<https://www.scielo.br/scielo.php?pid=S1413-](http://www.scielo.br/scielo.php?pid=S1413-) 81232011000700057&script=sci\_abstract&tlng=pt>. Acesso em: 2 de AGO. de 2020.

CABRITA, J. História da Realidade virtual | parte 1. bichosgeeks, 2018. Disponível em: [<https://www.bichosgeeks.com/historia-da-realidade-virtual-parte-1/>. A](http://www.bichosgeeks.com/historia-da-realidade-virtual-parte-1/)cesso em: 20 de AGO. de 2020.

CABRITA, J. História da Realidade virtual | parte 2. bichosgeeks, 2018. Disponível em:  $\lt$ https://www.bichosgeeks.com/historia-da-realidade-virtual-parte-2/>. Acesso em: 20 de AGO. de 2020.

CAVALCANTI, C.C; FILATRO, A. Design Thinking: na educação presencial, a distância e corporativa. 1ed. São Paulo. Editora: Saraivauni São Paulo, 2016

COSTA, G.B.F.; COSTA, G.B.F; LINS, C.C.S.A O Cadáver no Ensino da Anatomia Humana: uma Visão Metodológica e Bioética. Rev. bras. educ. med. [online]. 2012, vol.36, n.3, pp.369-373. Revista Brasileira de Educação Médica. Disponível em[: <https://www.scielo.br/scielo.php?pid=S0100-](http://www.scielo.br/scielo.php?pid=S0100-) 55022012000500011&script=sci\_abstract&tlng=pt>. Acesso em: 02 de SET. de 2020.

FIALHO, A.B. Realidade virtual e Aumentada: tecnologias para aplicações profissionais 1ed. São Paulo. Editora: Saraiva São Paulo, 2018

KENSKI, V. M. Design Instrucional para cursos on line. 2ed. São Paulo. Editora: Artesanato Educacional São Paulo, 2019

KLEINA, N. Mais velha do que você pensa: a história da Realidade Virtual. tecmundo, 2017. Disponível em: [<https://www.tecmundo.com.br/mercado/123579-a-historia-da-realidade-virtual.htm>. A](http://www.tecmundo.com.br/mercado/123579-a-historia-da-realidade-virtual.htm)cesso em: 12 de jul. de 2020.

KULPA, C.C.; PINHEIRO, E.T.; SILVA, R.P. A influência das cores na usabilidade de Interfaces através do design centrado no comportamento cultural do usuário. Perspectivas em Gestão & Conhecimento, v. 1, p. 119-136, 2011. Disponível em: <https://brapci.inf.br/index.php/res/v/52103>. Acesso em: 07 de SET. de 2020.

MACHADO, G.B.F.; SANTOS, G.B.F; LINS, C.C.S.A Realidade virtual Aplicada ao Ensino de Medicina: Taxonomia, Desafios e Resultados.Laboratório de Tecnologias para o Ensino Virtual e Estatística Universidade Federal da Paraíba - CCEN. Disponível em:

[<https://www.researchgate.net/publication/228417181\\_Realidade\\_Virtual\\_Aplicada\\_ao\\_Ensino\\_de\\_Medi](http://www.researchgate.net/publication/228417181_Realidade_Virtual_Aplicada_ao_Ensino_de_Medi) cina\_Taxonomia\_Desafios\_e\_Resultados>. Acesso em: 02 de SET. de 2020.

MONTEIRO, E.F.S.; ZANCHET, D.J. Realidade virtual e a medicina. Acta Cir. Bras. vol.18 no.5 São Paulo Sep./Oct. 2003. Acta Cirúrgica Brasileira. Disponível em: <https://www.scielo.br/scielo.php?script=sci\_arttext&pid=S0102-86502003000500017/>. Acesso em: 12 de AGO. de 2020.

OLIVEIRA, J.D.; FRAGA, G.S.; ZÖRRER, L.A.B.F.; POSSOLLI, G.E.; NASCIMENTO, G.L. A utilização de recursos em realidade virtual, gamificação e Game based learning na educação médica. Disponível em: <https://faculdadespequenoprincipe.edu.br/enepe/wp-content/uploads/2019/02/95-A-UTILIZA%C3%87%C3%83O-DE-RECURSOS-EM-REALIDADE-VIRTUAL-GAMIFICA%C3%87%C3%83O-E-GAME-BASED-LEARNING-NA-EDUCA%C3%87%C3%83O-M%C3%89DICA.pdf>. Faculdades Pequeno Príncipe Curso de Medicina e PsicologiaAcesso em: 08 de DEZ. de 2020.

TEIXEIRA, F. Introdução e boas práticas em UX Design. 1ed. São Paulo. Editora: Casa do Código São Paulo, 2017

TORI, R.; HOUNSELL, M. Introdução a Realidade virtual e Aumentada. Porto Alegre: Editora SBC, 2018.SOUZA, A.T.S.; LIMA, A.A. O Sistema Único de Saúde na Formação e na Prática Médica,p. 1-34.UTILIZAÇÃO DE REALIDADE VIRTUAL EM SALA DE VACINAÇÃO PELO

PROFISSIONAL DE ENFERMAGEM: AMENIZANDO MEDOS E ANSIEDADES Tecnologia em Saúde.Revista Revise, v. 4, n.00 (2020): Disponível em:< https://www3.ufrb.edu.br/seer/index.php/revise/article/view/1413/1009>. Acesso em: 08 de DEZ. de 2020.

\_

\_\_\_\_\_\_\_\_\_\_\_\_\_\_\_\_\_\_\_\_\_\_\_\_\_\_\_\_\_\_\_\_\_\_\_\_\_\_\_\_\_\_\_\_\_\_\_\_\_\_\_\_\_\_\_\_\_\_\_\_\_\_\_\_\_\_\_\_\_\_\_\_\_\_\_\_\_\_\_\_\_

SCLEMMER, E. Laboratórios digitais virtuais em 3d: anatomia humana em Metaverso, uma proposta em immersive learning. Revista e-Curriculum. v. 12, n. 3 (2014). Disponível em: <https://revistas.pucsp.br/curriculum/article/view/21681>. Acesso em: 29 de AGO. de 2020.

\_\_\_\_\_\_\_\_\_\_\_\_\_\_\_\_\_\_\_\_\_\_\_\_\_\_\_\_\_\_\_\_\_\_\_\_\_\_\_\_\_\_\_\_\_\_\_\_\_\_\_\_\_\_\_\_\_\_\_\_\_\_\_\_\_\_\_\_\_\_\_\_\_\_\_\_\_\_\_\_\_

# **Apêndice A**

\_

 $\begin{tabular}{c} \hline \textbf{X} \\ \hline \textbf{X} \\ \hline \end{tabular}$  Resposta Docentes .xlsx

# **Apêndice B**

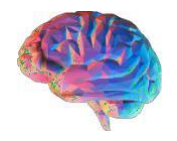